## Facebook - Celular | Treinamento de memorização | R\$4,00 Upgrade impresso NOV 2022  $\left\langle \right\rangle$

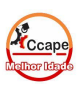

Acesse SCA Aluno [www.ccape.com.br](http://www.ccape.com.br) Faça seu treino de repetição e memorização

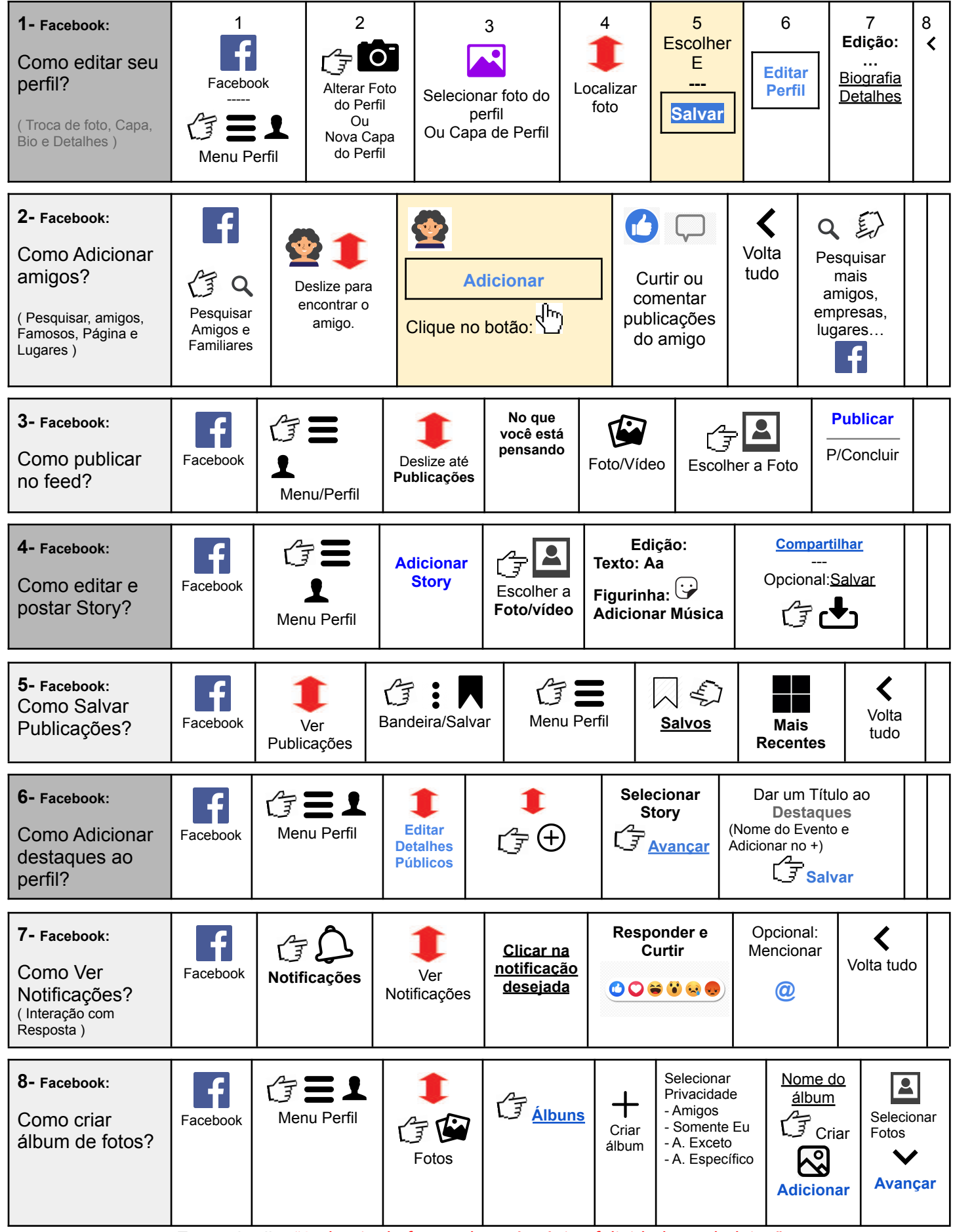

Frase do dia: "A alegria de fazer o bem é a única felicidade verdadeira."

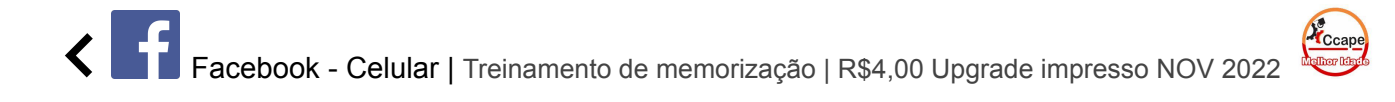

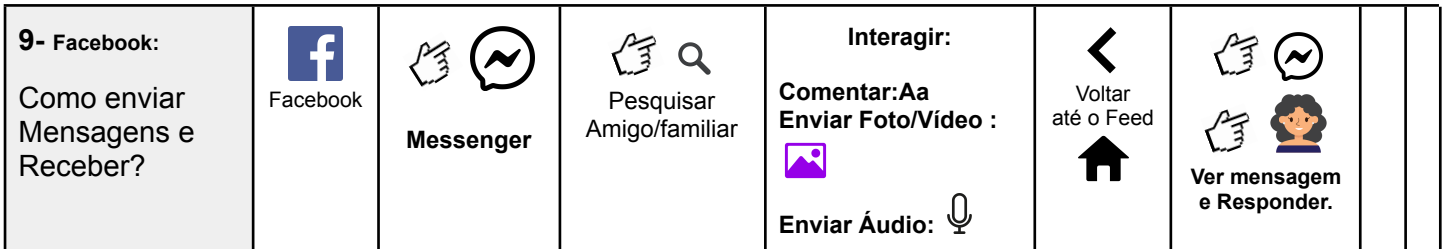